## **固定資産税(償却資産)申告案内の一部はがき化について**

償却資産を所有する方は、地方税法第 383 条(固定資産の申告)の規定により、毎年 1 月 1 日現在にお ける資産の状況(資産の種類・取得価額・取得年月・耐用年数等)を 1 月 31 日(土・日の場合はその翌日)ま でに償却資産の所在する市町村に申告する必要があります。

令和 3 年度申告(令和2年 12 月送付)分までは、申告用紙を封書で郵送しておりましたが、令和 4 年度よ り、これまでにご申告いただいた内容から前年度の決定価格合計が 150 万円未満の方を対象に、従来の申 告書用紙の代わりに、償却資産明細書(圧着はがき)をお送りします。

**内容変更の有無にかかわらず、この明細書に記入し、提出していただくことで申告に代えることができま すので、下記を参考にして提出してください。**(この明細書で提出した場合、控え(受付印を押印したもの)は お返しできませんので、ご注意ください。)

## **1 償却資産明細書(はがき)送付対象者**

以下のすべての条件に該当する方

- (1)前年度の決定価格合計が150万円未満である(課税標準額合計が免税点(150万円)未満)。
- (2)資産の明細数が1件以上20件以下である。

(3)一般方式により申告している(eLTAX(電子申告)による申告を除く)。

(4)前年度までに佐世保市に申告している。

## **2 償却資産明細書(はがき)の記載方法**

**(1)備考欄の該当するものに○をつけてください。**

- ・内容の変更があった場合→「資産異動あり」 →「(2)」へ
- ・変更がない場合 →「資産異動なし」 →「(3)」へ
- ・廃業等された場合 →「廃業・解散・転出」→「(3)」へ

**(2)表示されている資産に減少又は増加がある場合**

**〈減少となる資産がある場合〉**

減少となる資産の行に二重線を引き、欄の横に事由(売却、滅失、移動、その他)を記入してください。

**〈増加となる資産がある場合〉**

番号欄に「増」と記入し、空白部分に増加となる資産の種類、資産の名称等、数量、取得年月、取得価額、 耐用年数及び事由(新品取得、中古取得、移動受入、その他)を記入してください。

 明細書の種類欄は、1:構築物、2:機械及び装置、3:船舶、4:航空機、5:車両及び運搬具、6:工具、器具 及び備品となっています。

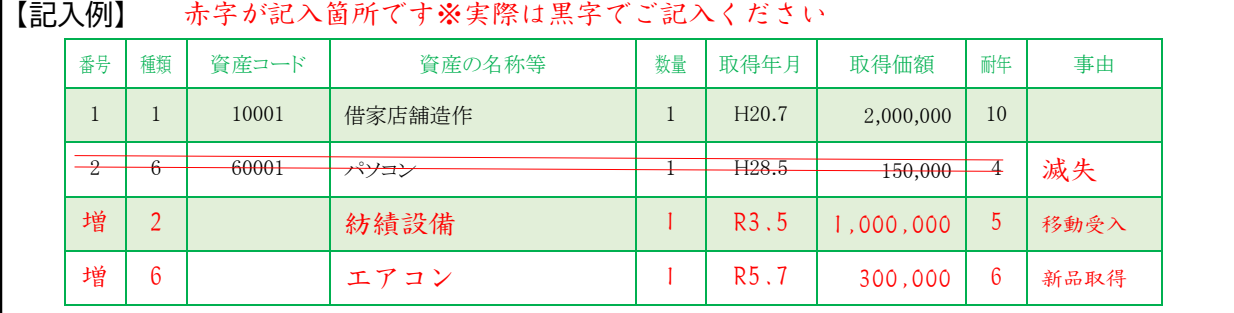

**(3)右下に住所、氏名、日中に連絡のつく電話番号を記入してください。**

## **3 郵送の手順** ※ 窓口に直接ご持参いただく場合は、この手順は不要です。

- (1)表面・裏面の右横きりとりせんに沿って切り取る。(2箇所)
- (2)種類別明細書が内側になるように①と①を合わせるようにはがきを折る。
- (3)佐世保市役所宛の面が表になるように②と②を合わせるようにはがきを折る。
- (4)上下と横をセロハンテープで密封する。(のりは使用しないでください。)
- (5)差出人欄を記入し、84円切手を貼って、1月末日までに郵送する。

※全面圧着ではないため封書の扱いとなります。郵送される場合には 84 円切手を貼ってください。

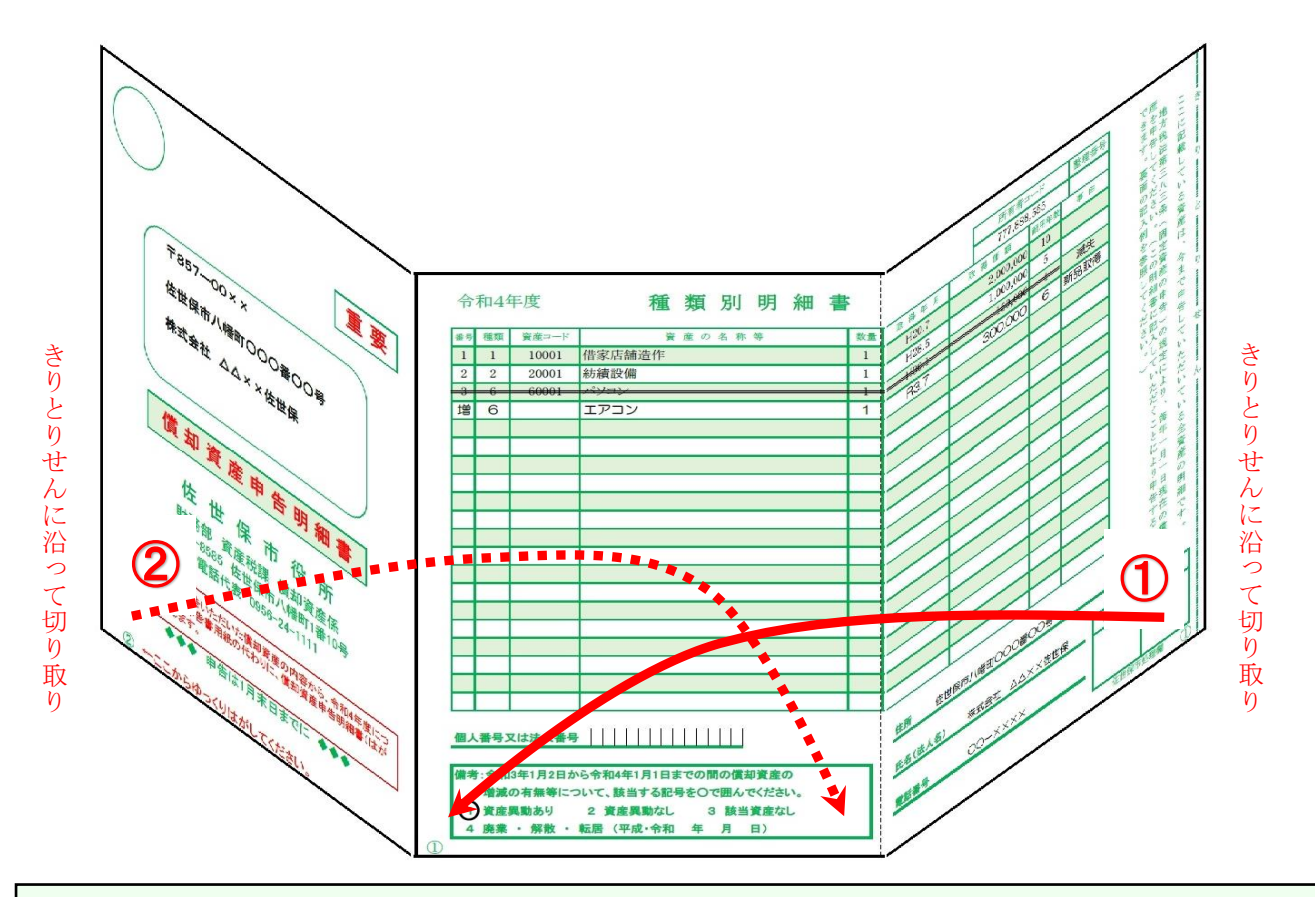

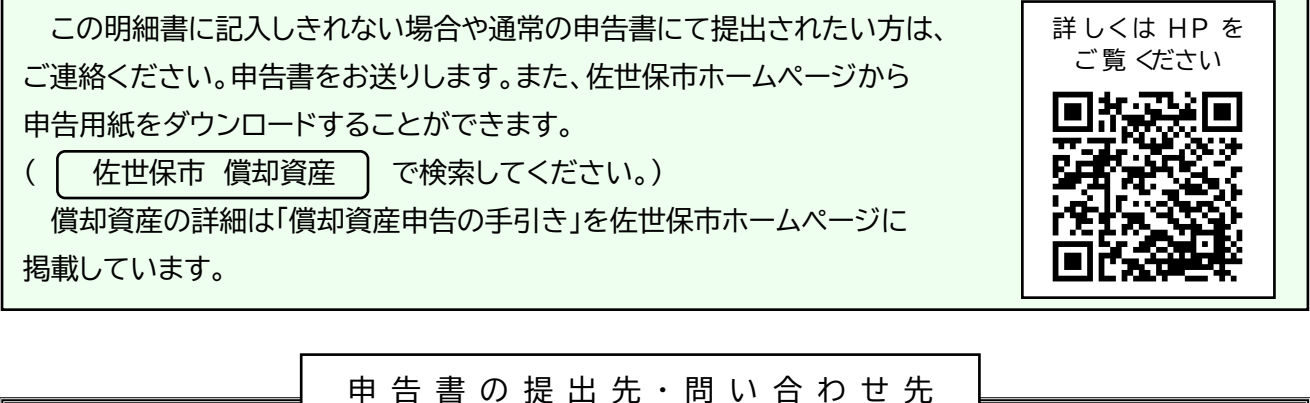

佐世保市役所 財務部 資産税課 償却資産係 〒857-8585 佐世保市八幡町1番10号(佐世保市役所2階) 電話番号 0956(24)1111